[Перейти на страницу с полной версией»](https://rucont.ru/efd/641618)

ББК 32.889 УДК 621.395.73

**Авторы:** Андреев Р.В., Попов В.Б., Воронков А.А., Лапшин В.В.

**Рецензент:** профессор Горлов Н.И.

0-60 Измерения на медных кабельных линиях связи: Учебное пособие для ВУЗов (Андреев Р.В., Попов В.Б., Воронков А.А., Лапшин В.В.) под редакцией Попова Б.В. – Самара, СРТТЦ ПГУТИ, 2016 Представлены методы измерений КЛС на переменном и постоянном токе. Рассмотрены оптимальные алгоритмы по выбору методов определения расстояния до места повреждения КЛС. Представлены нормативные значения параметров КЛС на все сроки их эксплуатации. Даны методические рекомендации по диагностике линий цифровых сетей доступа на медных кабелях связи.

 Учебное пособие предназначено для слушателей учебных центров повышения квалификации, а также студентов, обучающихся по направлению «Инфокоммуникационные технологии и системы ».

 Учебное пособие также полезно специалистам, занимающимся эксплуатацией сетей широкополосного доступа.

Учебное издание

**Андреев** Роман Владимирович, **Попов** Виктор Борисович, **Воронков** Андрей Андреевич, **Лапшин** Владимир Викторович.

Измерения на медных кабельных линиях связи

Учебное пособие

3

## **Оглавление**

[Перейти на страницу с полной версией»](https://rucont.ru/efd/641618)

<span id="page-1-0"></span>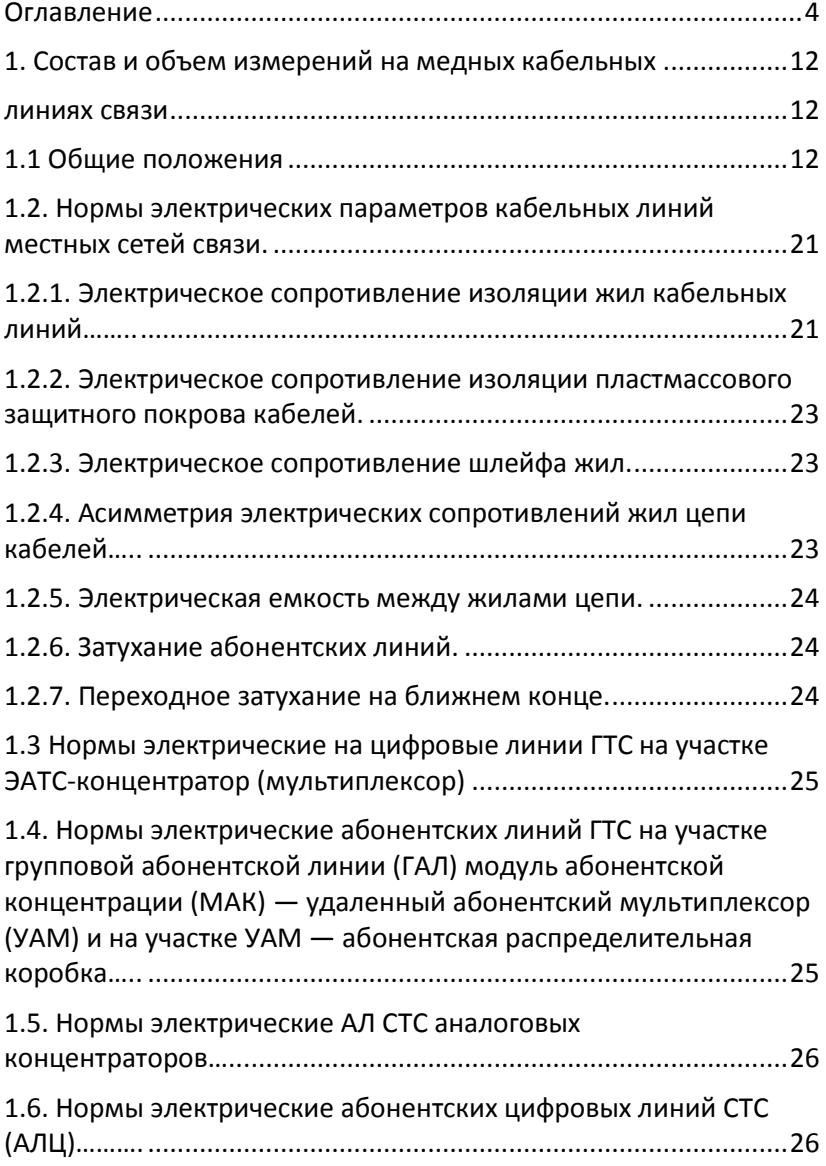

4

[Перейти на страницу с полной версией»](https://rucont.ru/efd/641618)

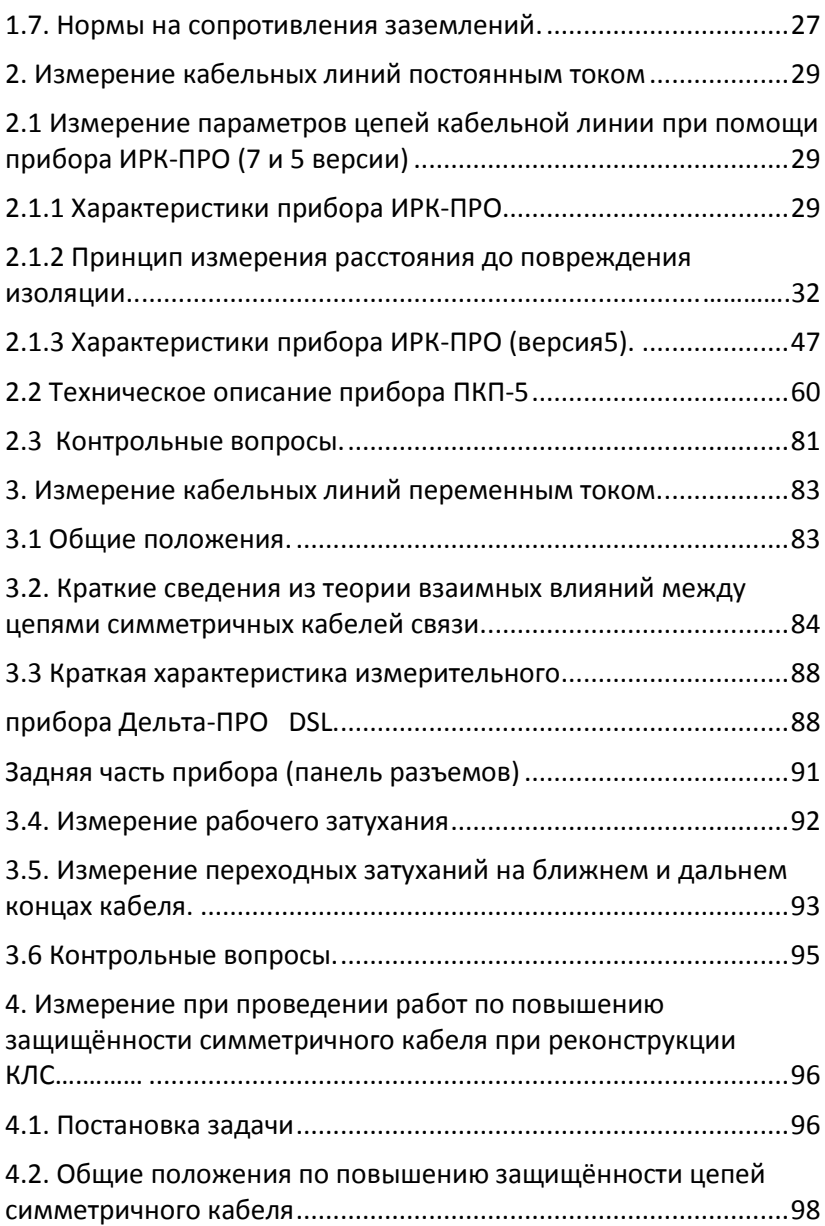

5

4.3. Повышение защищённости цепей при реконструкции кабелей типа МКС-4х4х1,2 и МКСА-4х4х1,2 с заменой систем передачи К-60П на ИКМ-480С........................................................99 4.4. Повышение защищённости внутри четвёрок при чётном числе строительных длин на ЭКУ ................................................102 4.5. Метод измерения ..................................................................105 4.6. Средства измерений, вспомогательное оборудование и подготовка к измерениям............................................................105 4.7. Выполнение измерений........................................................107 4.8. Контрольные вопросы к разделу 4 ......................................108 5. Измерение кабельных линий связи импульсным методом. 109 5.1. Краткие сведения из теории импульсных измерений. ......109 5.1.1. Принцип импульсного метода измерения.......................109 5.2 Принцип работы импульсных приборов. .............................117 5.3 Метод измерений для определения места разбитости кабельных пар...............................................................................120 5.4 Измерения при помощи прибора Р5-10...............................122 5.5 Измерения по определению характера и места повреждений при помощи прибора Рейс-105Р .................................................132 6. Особенности работы с прибором Рейс-105Р .........................135 6. Измерения на КЛС трассопоисковыми приборами..............152 6.1 Общие положения ..................................................................152 6.2 Индукционный метод поиска трассы и мест повреждений кабельных линий связи................................................................153 6.3 Определение трассы кабельной линии связи на местности…...............................................................................…..154 6.4 Методы непосредственного подключения генератора трассоискателя к кабелю..............................................................156

[Перейти на страницу с полной версией»](https://rucont.ru/efd/641618)

[Перейти на страницу с полной версией»](https://rucont.ru/efd/641618)

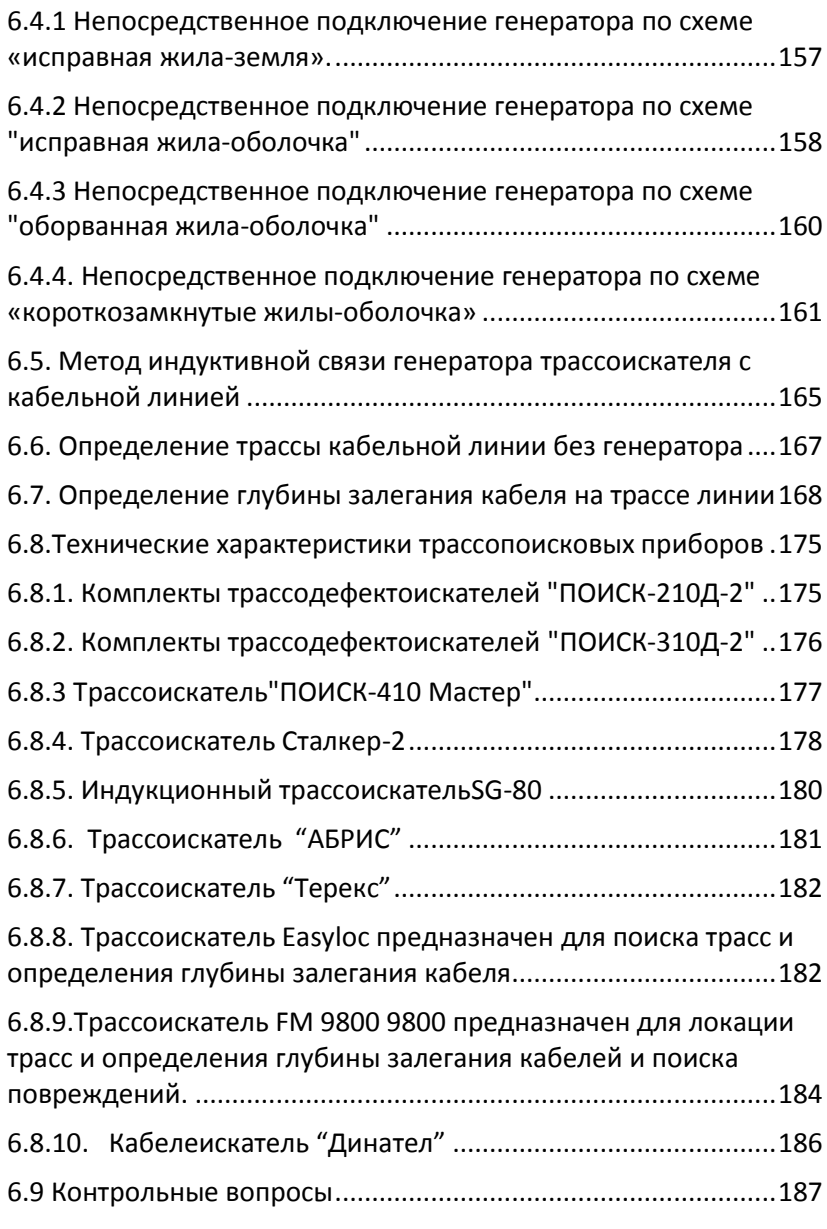

7

7. Диагностика линий цифровых сетей доступа на медных кабелях…........................................................................................189 7.1 Постановка задачи..................................................................191 7.2 Что нужно знать о городских телефонных кабелях .............193 7.3 Предварительная оценка цифровых линий для любого вида технологий семейства xDSL..........................................................195 7.4 Понятие о линейном кодировании и цифровых сигналах..199 7.5 Оценка линий для технологии G.SHDSL................................204 7.6 Асимметричные технологии ADSL, ADSL2, ADSL2+ и оценка линий для них ...............................................................................208 7.7 Разъяснения по пользованию масками параметров, установленными рекомендациями МСЭ-Т для технологий ADSL, ADSL2+, G.SHDSL ............................................................................221 7.8 Контрольные вопросы............................................................222 Список литературы .......................................................................223 ПРИЛОЖЕНИЕ................................................................................225

[Перейти на страницу с полной версией»](https://rucont.ru/efd/641618)